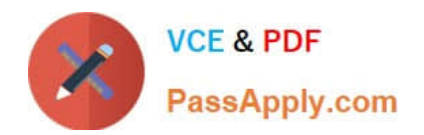

# **1Z0-1041-20Q&As**

Oracle Cloud Platform Enterprise Analytics 2020 Specialist

# **Pass Oracle 1Z0-1041-20 Exam with 100% Guarantee**

Free Download Real Questions & Answers **PDF** and **VCE** file from:

**https://www.passapply.com/1z0-1041-20.html**

100% Passing Guarantee 100% Money Back Assurance

Following Questions and Answers are all new published by Oracle Official Exam Center

**C** Instant Download After Purchase **83 100% Money Back Guarantee** 365 Days Free Update

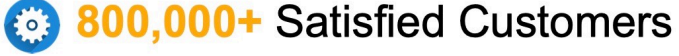

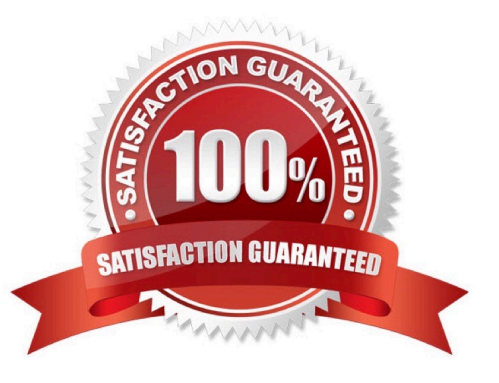

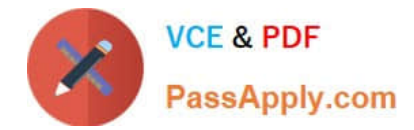

What is true about setting up Usage tracking?

- A. You need to restart after modifying the connection pool.
- B. You need to set up a connection pool in Oracle Analytics Developer Client Tool.
- C. You need to set up a connection pool in Data Modeler.
- D. It is only available in Enterprise Edition.
- E. It is available in both Essbase and Enterprise Edition.

Correct Answer: ABD

#### **QUESTION 2**

Which operating system does the administration tool require?

- A. Microsoft Windows x86-64-bit
- B. Linux x86-64-bit
- C. Oracle Solaris on SPARC 64-bit
- D. Oracle Solaris on x86 64-bit

Correct Answer: A

### **QUESTION 3**

What does a confusion matrix illustrate?

A. a table that reports the occurrences of higher positives, false negatives, lower positives, and true negatives for a machine learning model

B. a table that reports the occurrences of negative positives, false negatives, true positives, and positive negatives for a machine learning model

C. a table that reports the occurrences of false positives, false negatives, true positives, and true negatives for a machine learning model

D. a table that reports the occurrences of upper positives, lower negatives, mid positives, and true negatives for a machine learning model

Correct Answer: C

Reference https://blogs.oracle.com/analyticscloud/machine-learning-and-data-visualization:-its-all- related

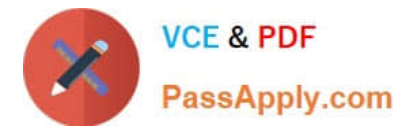

You are trying to get a quick view of the number of orders placed without having to create a project. In the

"What are you interested in" field of the home page, you enter the search string Number of Orders and BI

Ask search returns a visual of order numbers.

Select two options that describe what occurred,

A. The indexes that BI Ask uses to search are corrupt and cache needs to be cleared.

B. BI Ask used fuzzy logic to determine that you really wanted a list of the order numbers and complied.

C. There is no metric defined with the name Number of Orders. Resubmit the search using a wildcard.

D. There is no metric defined with the name Number of Orders. Resubmit with another variation of the name (for example, # of Orders) and see if results are returned.

Correct Answer: BD

#### **QUESTION 5**

Which is the maximum row count for unformatted files?

A. 500k

B. 1.2 million

C. 2.2 million

- D. 800k
- E. 3.2 million

Correct Answer: C

#### **QUESTION 6**

Which is the correct URL for smartview?

- A. /smartview
- B. /Essbase
- C. / Essbase / sv
- D. /Essbase/smartview

Correct Answer: D

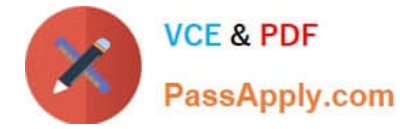

A virtual machine In Compute Classic, created resources defined by a shape is called\_\_\_\_\_.

- A. Orchestration
- B. Private Gateway
- C. Image
- D. Instance

Correct Answer: D

# **QUESTION 8**

You\\'ve created a visualization of revenue data over time. The revenue data over time exhibits some

curvature in the line visualization.

What trending algorithm should you use to refine the trendline?

- A. Set the confidence interval to 95%.
- B. Use the linear option.
- C. Use the polynomial option.
- D. Use the exponential option.

Correct Answer: B

# **QUESTION 9**

You want to create an Essbase cube using a MaxL script. This is the content of the Max! script:

```
alter system enable unicode;
create or replace application "ASOmaxl" type unicode mode using
aggregate storage;
create or replace database "ASOmaxl". "Sample";
alter system unload application ASOmaxl;
alter system load application ASOmaxl;
```
You saved the script file locally as cubeBuild.mx1, uploaded it to the cloud service, and executed a "MaxL script" job type. The job failed. What is the problem?

A. Only one MaxL statement per script is allowed.

B. It is an invalid script file. A script file must be saved with a .msh extension.

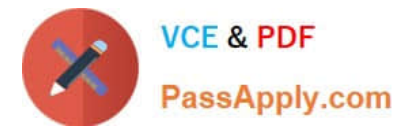

- C. It is an invalid MaxL statement. "Create or replace database" Is not supported.
- D. MaxL scripts are not supported.
- E. It is an invalid job type.

Correct Answer: B

#### **QUESTION 10**

You want to create a filter that restricts access to the Fact table so that Revenue Is only visible to users assigned to a particular role. In which tab should you set this up?

- A. Permissions
- B. Row Level Data
- C. Table filter
- D. Data Filters
- Correct Answer: D

You can define data filters for fact tables, dimension tables, and columns that provide row-level security for data model objects. For example, you can create a filter that restricts access to the Products table so that only certain brands are visible to users assigned to a particular role. https://docs.oracle.com/en/cloud/paas/ bi-cloud/bilpd/securing-accessdata.html

### **QUESTION 11**

Which statement is false with respect to Dashboard Prompts?

- A. Prompt values can be limited based on requirements.
- B. Repository variables and session variables can be used in prompt default values.
- C. Prompts can be developed using multiple columns from different subject areas.
- D. Images can be used in the prompts.

Correct Answer: A

#### **QUESTION 12**

Which are the steps to create a connection between ADWH and OAC?

- A. In home page, go to hamburger icon and console tab
- -Select connections
- -Create connection and Write connection name

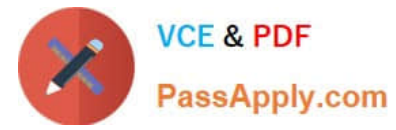

- -Upload the wallet.sso file.
- -add the appropriate credentials and select the correct service name.
- B. In OAC home menu, Create connection
- -Select Oracle Autonomous Data Warehouse Cloud
- -Write connection name
- -Upload the wallet.sso file.
- -add the appropriate credentials and select the correct service name.
- C. In home page, go to hamburger icon and console tab
- -Select connections
- -Create connection and Write connection name
- -Upload the wallet.zip file.
- -add the appropriate credentials and select the correct service name.
- D. In OAC home menu, Create connection
- -Select Oracle Autonomous Data Warehouse Cloud
- -Write connection name
- -Upload the wallet.zip file.
- -add the appropriate credentials and select the correct service name.

Correct Answer: D

Describe what is the aim or the main functionality for the BI Ask?

- A. To search for specific Visualizations.
- B. You can search for a column names, select them and add a visualization to your project.
- C. You can search for column names, select them and quickly see a visualization containing those columns.
- D. To search for specific Projects.

Correct Answer: C

# **QUESTION 14**

If your service uses the embedded LDAP server, you can add users and roles one-by-one through the Console. What is

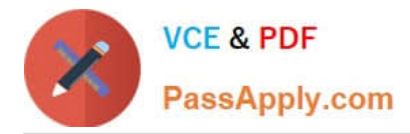

the correct process to add a role?

A. Click Roles; Click Add; Enter a name for the role; Import Users from a .csv file; Assign one or more users to this role by selecting Manage Members; Select Users from the Type list and then click Search to list all the users you imported from your .csv file.

B. Click Roles; Click Add; Enter a name for the role; Enter a more detailed display name and description (required); Assign one or more users to this role by selecting Manage Members, select Users from the Type list and then click Search to list all the users; Move all the users you want for this role to the Selected Users pane; click OK.

C. Click Roles; Click Add; Enter a name for the role; Enter a more detailed display name and description (optional); Assign one or more users to this role by selecting Manage Members; Import Users from a .csv file; Move all the users you want for this role to the Selected Users pane; click OK.

D. Click Roles; Click Add; Enter a name for the role; Enter a more detailed display name and description (optional); Assign one or more users to this role by selecting Manage Members, select Users from the Type list and then click Search to list all the users; Move all the users you want for this role to the Selected Users pane; click OK.

Correct Answer: D

Reference https://docs.oracle.com/en/cloud/paas/analytics-cloud/acabi/users-androles.html#GUID20877829-4DFC-477A-A289-8E11E2788C7C

### **QUESTION 15**

Which two statements are true regarding the source of Oracle BI Enterprise Edition Analyses?

A. Analyses can be created from multiple subject areas as long as at least one metric Is Included from each, and the Dimensionality Flag is enabled.

B. Analyses can be created from multiple business models as long as they contain common, conformed dimensions.

C. Analyses cannot be created from multiple subject areas even though they contain common, conformed dimensions.

D. Analyses can be created with measures from multiple physical tables defined as sources in a single logical fact table.

Correct Answer: CD

[Latest 1Z0-1041-20 Dumps](https://www.passapply.com/1z0-1041-20.html) [1Z0-1041-20 VCE Dumps](https://www.passapply.com/1z0-1041-20.html) [1Z0-1041-20 Exam](https://www.passapply.com/1z0-1041-20.html)

**[Questions](https://www.passapply.com/1z0-1041-20.html)**